## はじめに添付品を確認してください

お使いになる前に、必ず本紙をご覧になり添付品を確認してください。カスタムメイドで選択したメニューによっては、添付品が追加されている 場合があります。「カスタムメイド添付品」もご覧ください。万一、欠品などがございましたら、ご購入元にご連絡をお願いします。なお、本紙に記 載している添付品とは別に、注意書きの紙などが入っている場合があります。添付品および注意書きの紙などは大切に保管してください。

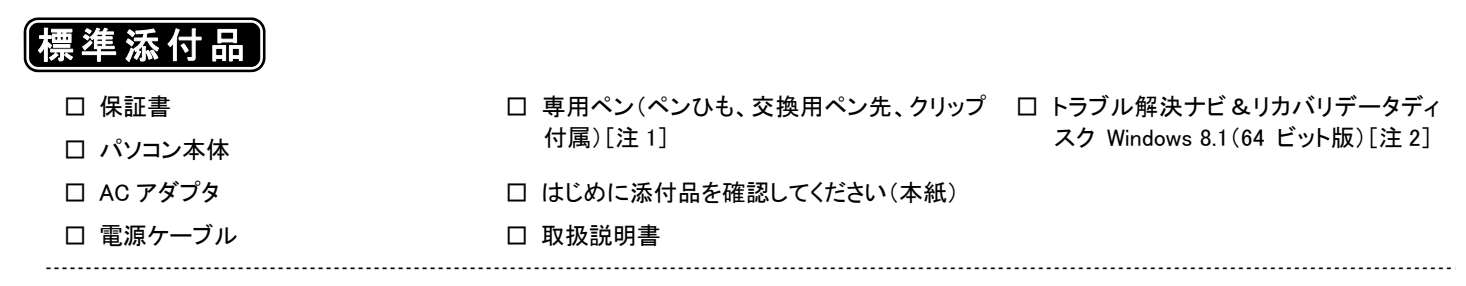

注1 : ペン先の交換方法は、インターネット上のマニュアルの『製品ガイド』に記載しています。『製品ガイド』の参照方法は、『取扱説明書』をご覧ください。

注2 : Windows 7 Professional (Windows 8.1 Pro ダウングレード)モデルにのみ、添付されています。

カスタムメイドでリカバリデータディスクなどのディスク類を選択していない場合は、セットアップ後の早い時期にディスクを作成してください。セットアップ、ディスク作成の方法については『取扱説明書』をご覧ください。

Corel、WinDVD は Corel Corporation およびその関連会社の商標または登録商標です。 その他の各製品名は、各社の商標、または登録商標です。 その他の各製品は、各社の著作物です。 その他のすべての商標は、それぞれの所有者に帰属します。 Copyright FUJITSU LIMITED 2013

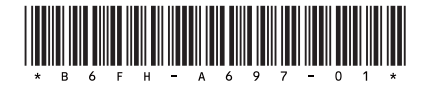

## カスタムメイド添付品

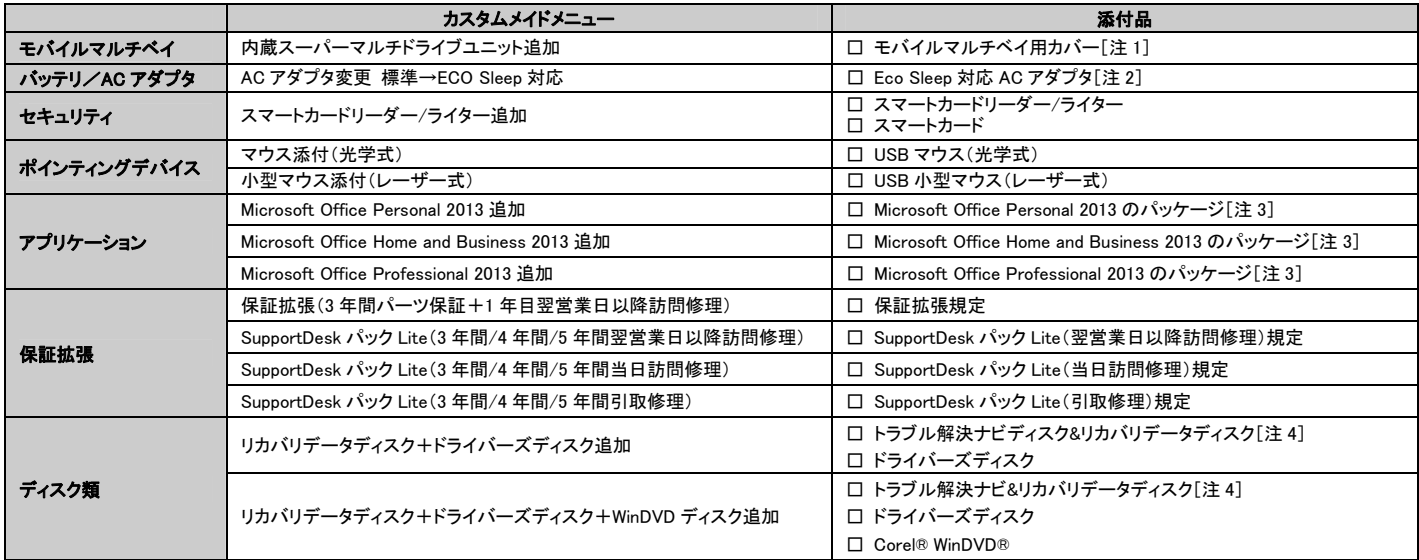

注1 : 「内蔵スーパーマルチドライブユニット追加」を選択した場合、そのユニットが内蔵され、モバイルマルチベイ用カバーが添付されます。

注2 : 標準添付品の代わりに添付されています。

注3 : プロダクトキーは Office のパッケージの中のプロダクトキーカードに貼付されています。インストールしたパソコンとプロダクトキーをセットにして、大切に保管してください。

注4 : 搭載されている OS に応じたディスクが添付されています。OS によってはディスクが複数枚添付されている場合があります。

・ Windows 8.1 Pro の場合: Windows 8.1 (64 ビット版)のディスクが添付されます。

・ Windows 7 Professional(Windows 8.1 Pro ダウングレード)の場合: Windows 7 (64 ビット版)、Windows 7 (32 ビット版) のディスクが添付されます。

・ Windows 7 Professional の場合: Windows 7 (64 ビット版)、Windows 7 (32 ビット版) のディスクが添付されます。